## $icp$

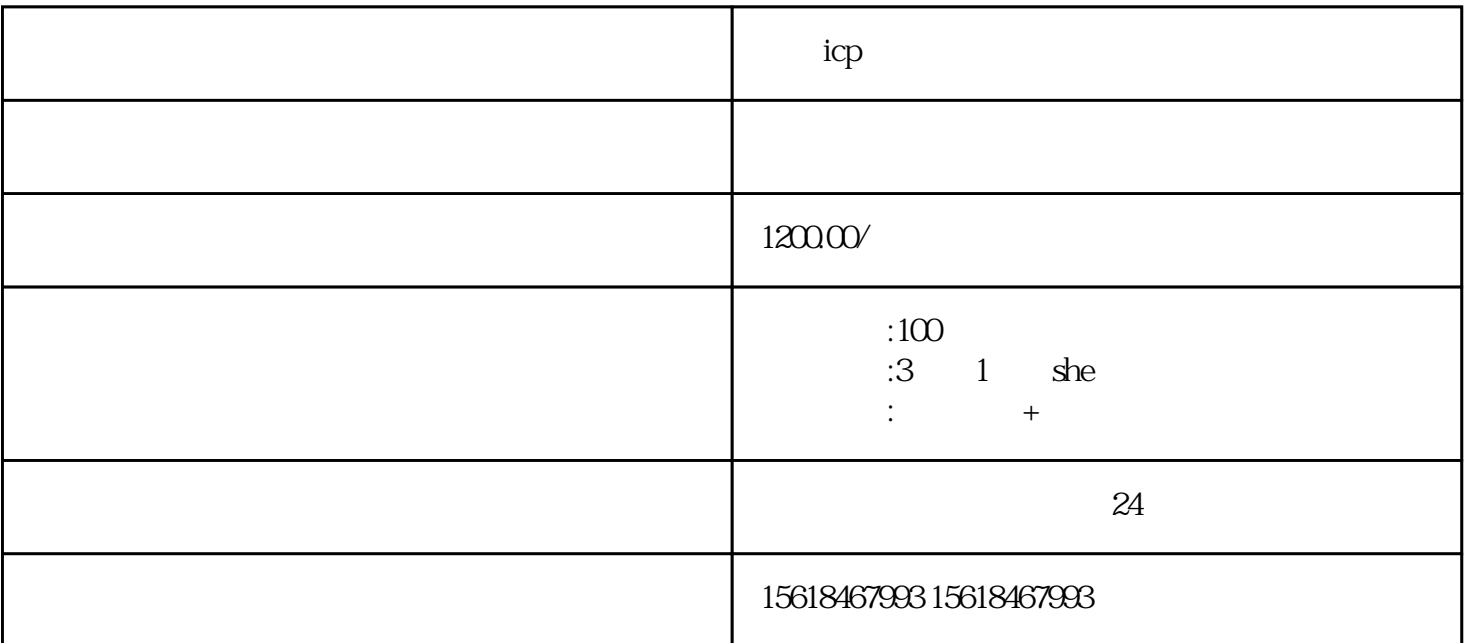

 $ICP$ 

 $ICP$ 

1. Twww.shanghaiicp.com"  $2.$  $3 \sim 3$ 1.  $\blacksquare$  $2.$  $3 \thinspace$ 

1.  $\blacksquare$ 

 $2.$ 

- 
- $3 \sim 3$
- 1.  $\mathbb{R}^m$  and  $\mathbb{R}^m$
- $2.$
- $3 \sim 3$

 $5$ 

 $ICP$ 

 $ICP$